## SAP ABAP table SATR\_DIRECTORY {Directory of SAT Trace Containers}

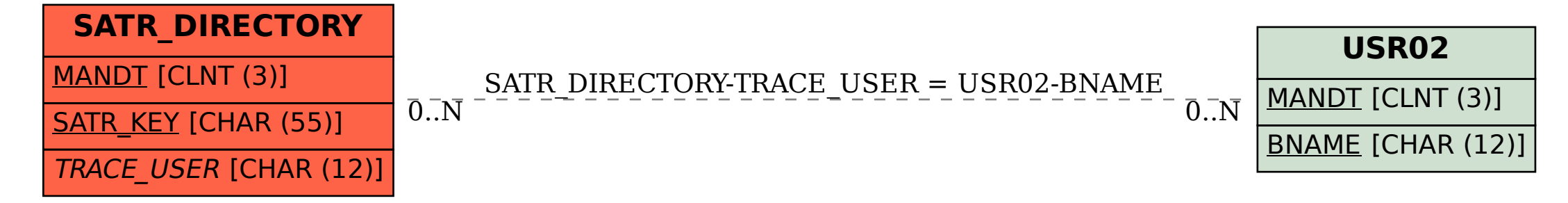